**Institución Educativa Monseñor Ramón Arcila**

**Sede: Raúl Silva Holguín**

**Jornada de la mañana** 

**Grados: 3°- 1; 3° -2 y 3° -3**

**Asignatura: Aritmética**

**Semana del 1° al 5 de mayo del 2020**

**Instrucciones del profesor:**

**Copiar en el cuaderno y resolver las tareas, actividades o talleres también en el cuaderno.**

## LA SUSTRACCIÓN O RESTA

Mira los siguientes videos:

```
https://youtu.be/42vjqtleG9E
```
#### <https://youtu.be/ljRRcCD9xBc>

La resta se utiliza para calcular la diferencia que hay entre dos números: **el minuendo** y **el sustraendo**.

Ejemplo:

Calcula la diferencia entre 7 y 3:

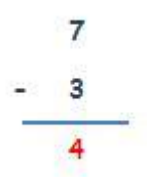

La diferencia es 4.

Los términos de la resta son: Minuendo, Sustraendo y Diferencia (o resultado)

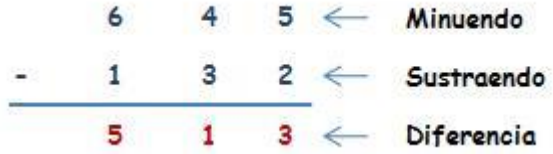

A diferencia de la suma en la que podemos sumar más de dos números a la vez, en la resta sólo se pueden restar 2 números cada vez.

El minuendo debe ser mayor que el sustraendo, en caso contrario no se puede resolver la resta:

Por ejemplo, esta resta no se puede resolver.

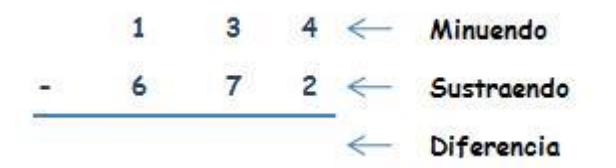

Al igual que en la suma, al restar comenzamos restando por la columna de las unidades: Si a 8 le quitamos 2 nos queda 6.

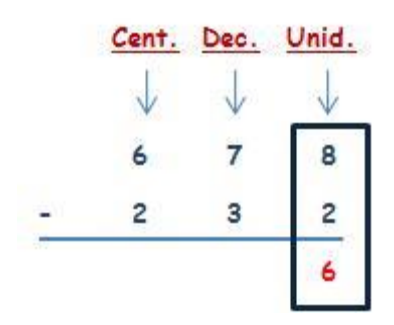

Luego por la de las decenas: si a 7 le quitamos 3 nos queda 5.

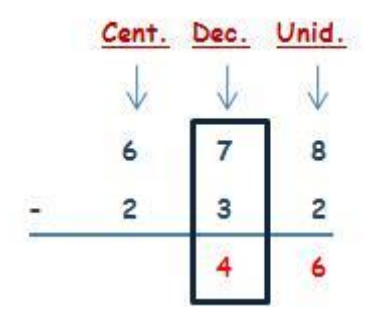

Y luego por la de las centenas: si a 6 le quitamos 2 nos queda 4.

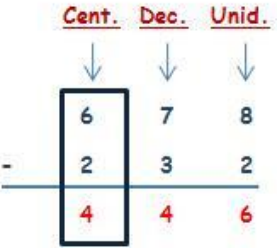

**Cuando la cifra del minuendo es menor que la cifra del sustraendo** tiene que pedir ayuda a la cifra del minuendo de la siguiente columna.

Por ejemplo:

## **Vamos a restar 32 – 17**

Coloca el 17 debajo del 32 de manera que coincidan las unidades en la misma columna, es decir, el 7 y el 2.

Empieza restando la columna de las unidades: 2 – 7, pero como 2 es menor que 7 tienes que pedir ayuda a la siguiente columna. Esta columna se quita una decena  $(3 - 1)$  para dar 10 unidades  $(2 + 10)$ .

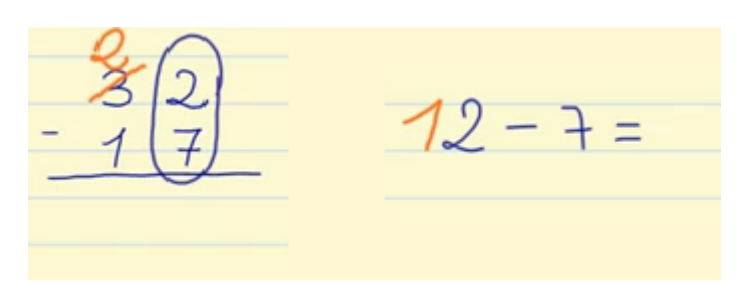

Ahora ya puedes restar  $12 - 7 = 5$ 

Resta la columna de las decenas:  $2 - 1 = 1$ 

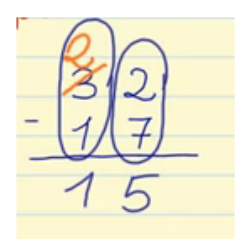

Por lo tanto, el resultado de nuestra resta con llevada es  $32 - 17 = 15$ 

## Practica con una guía

1 Calcula los frascos de perfume que quedan en una perfumería si al empezar el mes había 26784 y han vendido 9658.

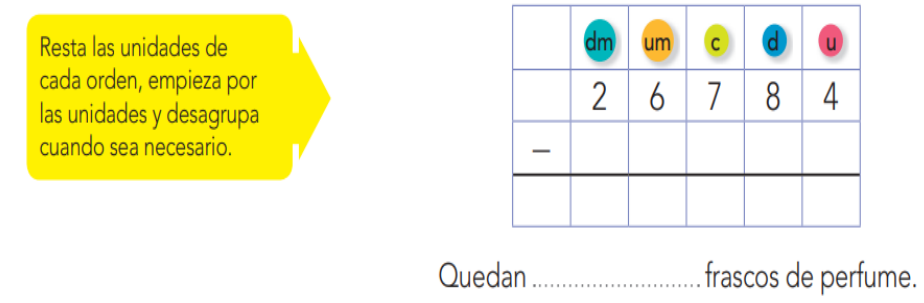

## Desarrolla tus competencias

2 Ejercitación. Resuelve las siguientes sustracciones.

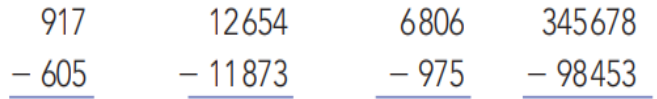

**3** Razonamiento. Averigua los números que faltan en las siguientes sustracciones.

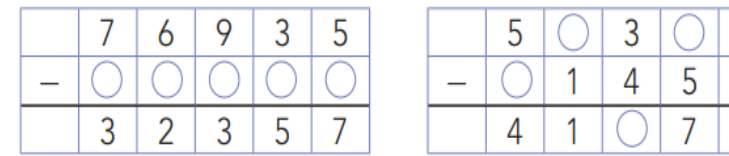

La suma de la diferencia con el sustraendo debe dar el minuendo.

 $\frac{8}{2}$ 

Realiza más actividades<br>www.redes-sm.n

4 Modelación. Calcula las diferencias y completa la tabla.

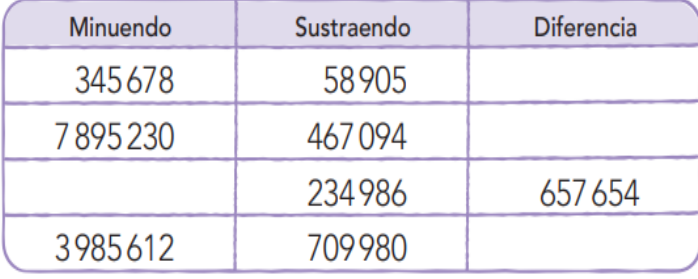

# Solución de problemas

- 5 En el zoológico de Barranquilla hay un elefante que pesa 2308 kilogramos y un oso de anteojos que pesa 176 kilogramos. ¿Cuántos kilogramos más que el oso de anteojos pesa el elefante?
- 6 Margarita está llenando un álbum de 975 láminas. Si ya tiene 508, ¿cuántas le faltan para llenar el álbum?
- 7 Tomás quiere comprar una maleta de \$ 165780. Si ya tiene ahorrados \$ 93601, ¿cuánto dinero le falta para poder comprar la maleta?

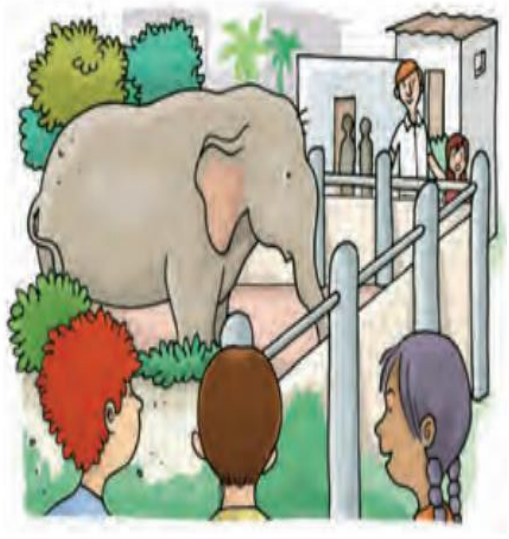